## **RS485**

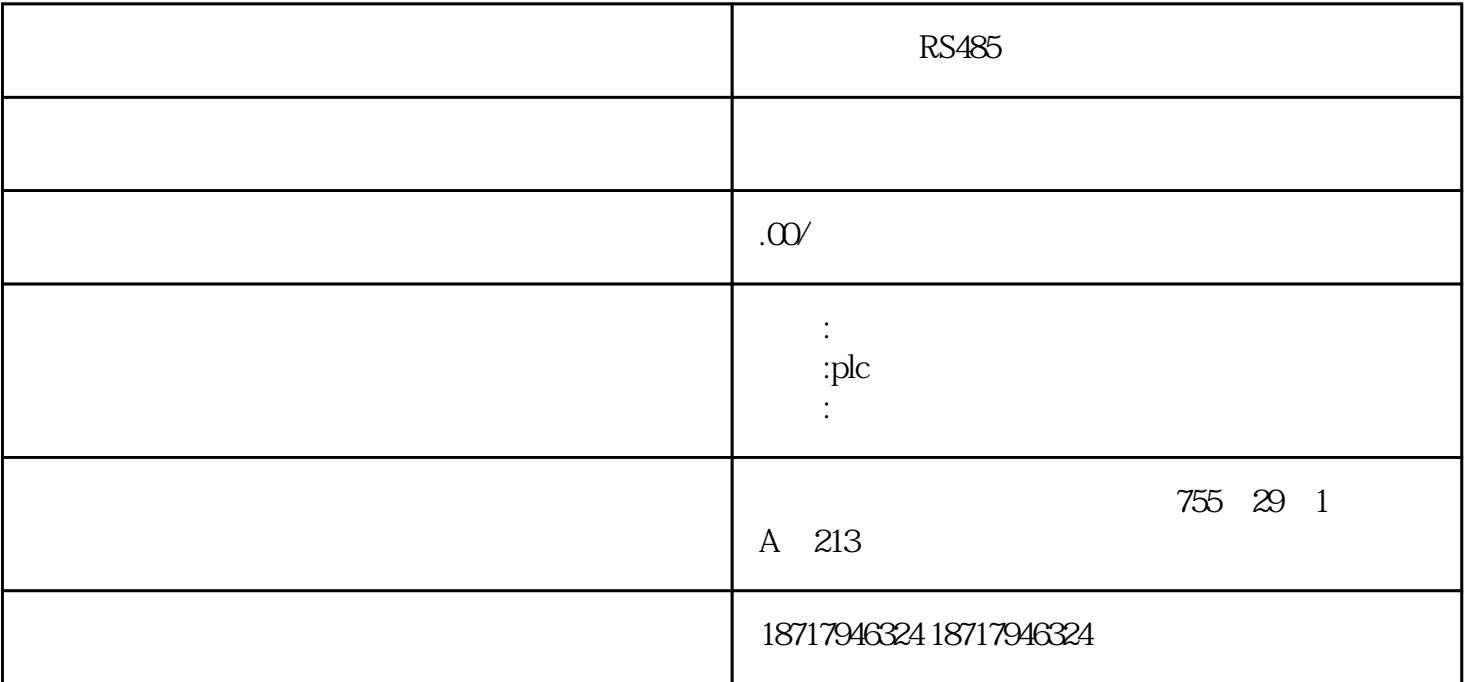

RS485

 $($ 

 $48$ 

PLC S7-200 S7-200 SMART S7-300 S7-400 S7-1200 S7-1500 ET200S ET200M ET200SP  $(+)$ 

 $3$ 

SIMATIC PDM SIMATIC PDM, SIMATIC PDM, PDM, PROFIBUS PA HART HART HART HART HART

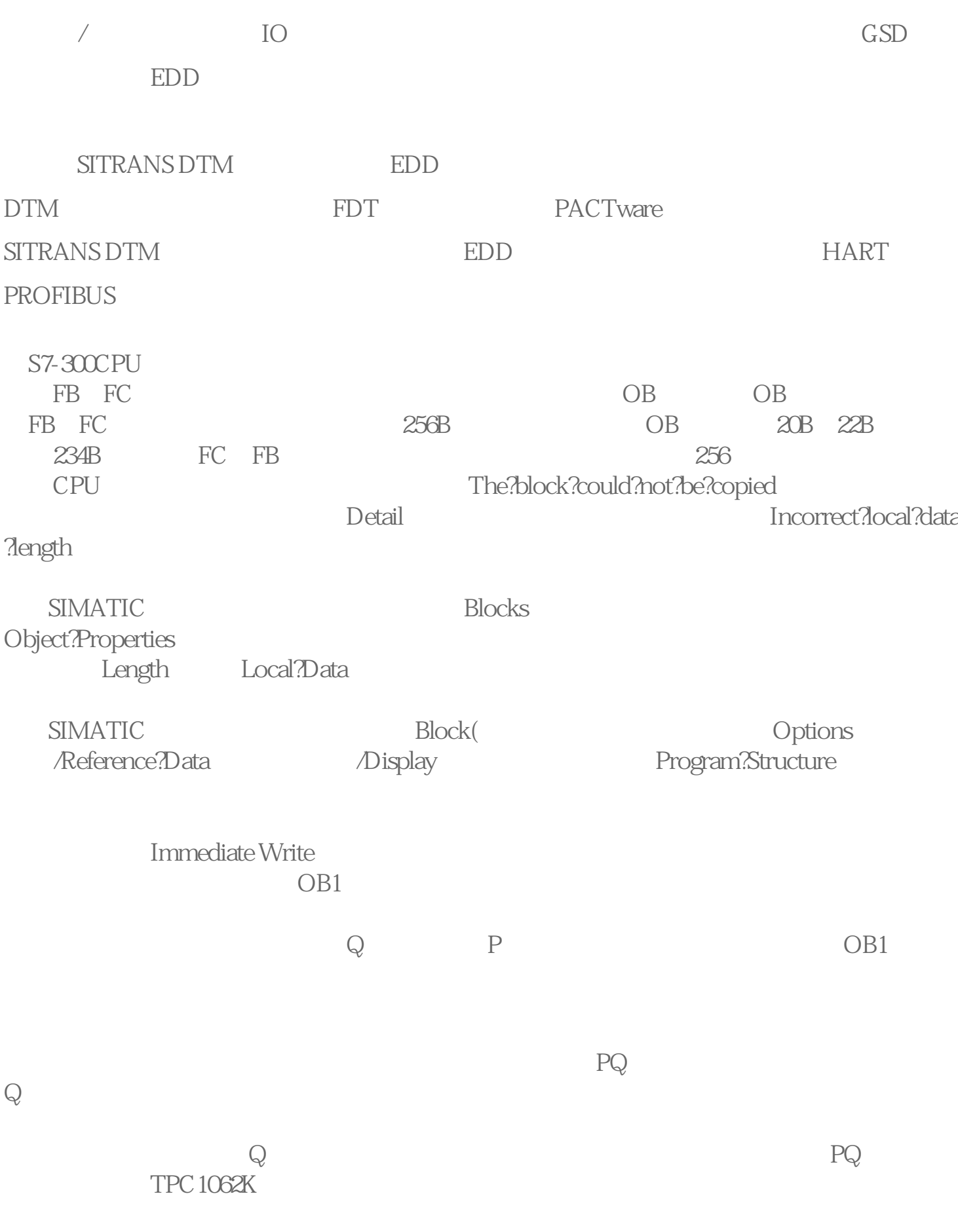

 $Q$ 

## $MT6100I$

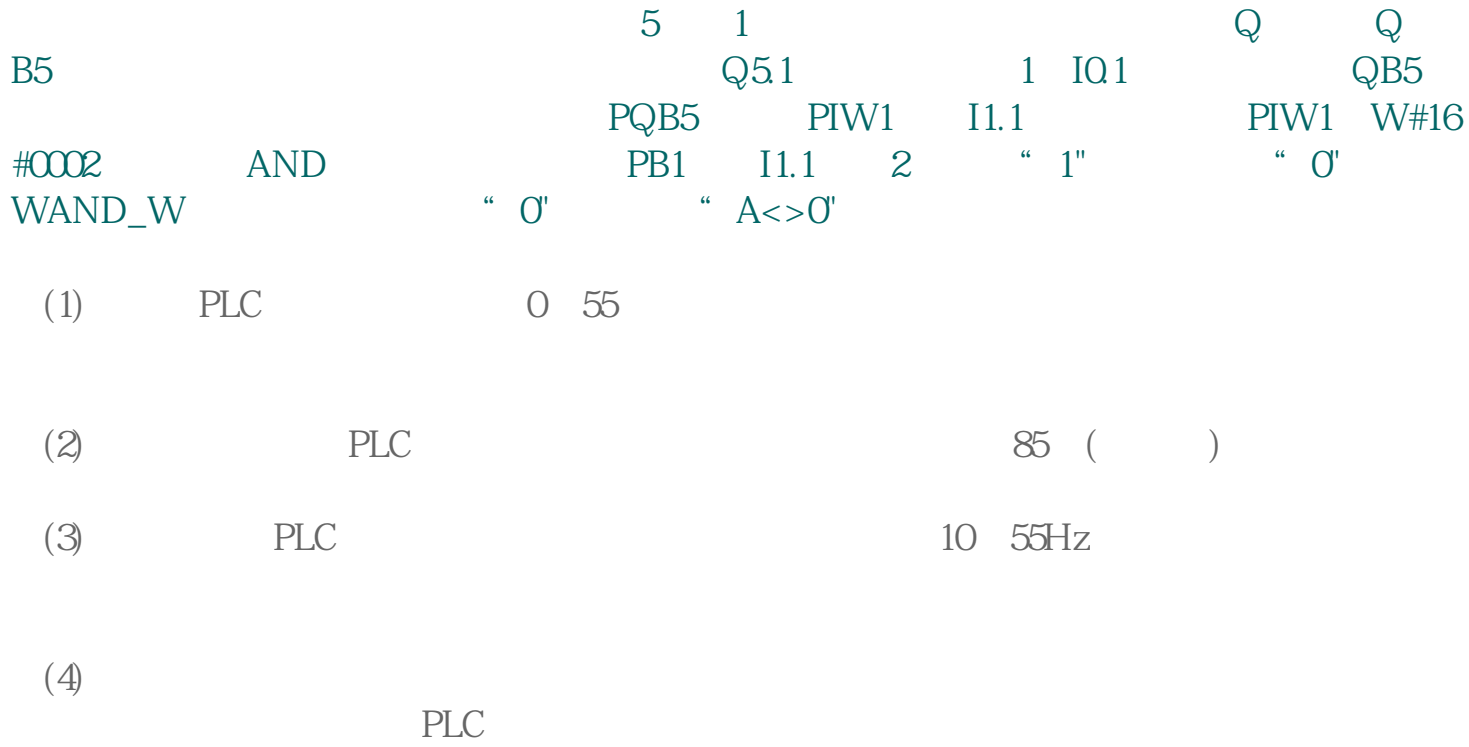

RS485